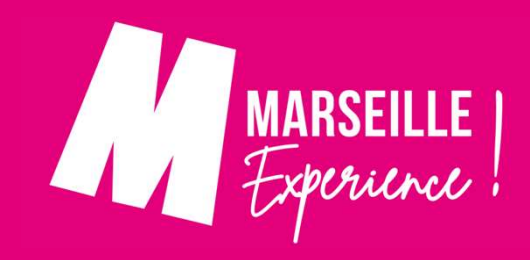

## AVIS CLIENTS

Il est essentiel d'avoir sur chaque offre l'affichage des avis clients - cela est obligatoire dans le cadre de notre charte d'engagement Marseille Experience et de la certification Il est essentiel d'avoir sur chaque offre l'affichage des avis clients – cela<br>cadre de notre charte d'engagement Marseille Experience et de la cert<br>« Qualité Tourisme »<br>Pour activer les avis clients<br>Cliquer sur Configurer

Pour activer les avis clients Cliquer sur Configurer votre boutique et Shop Editor

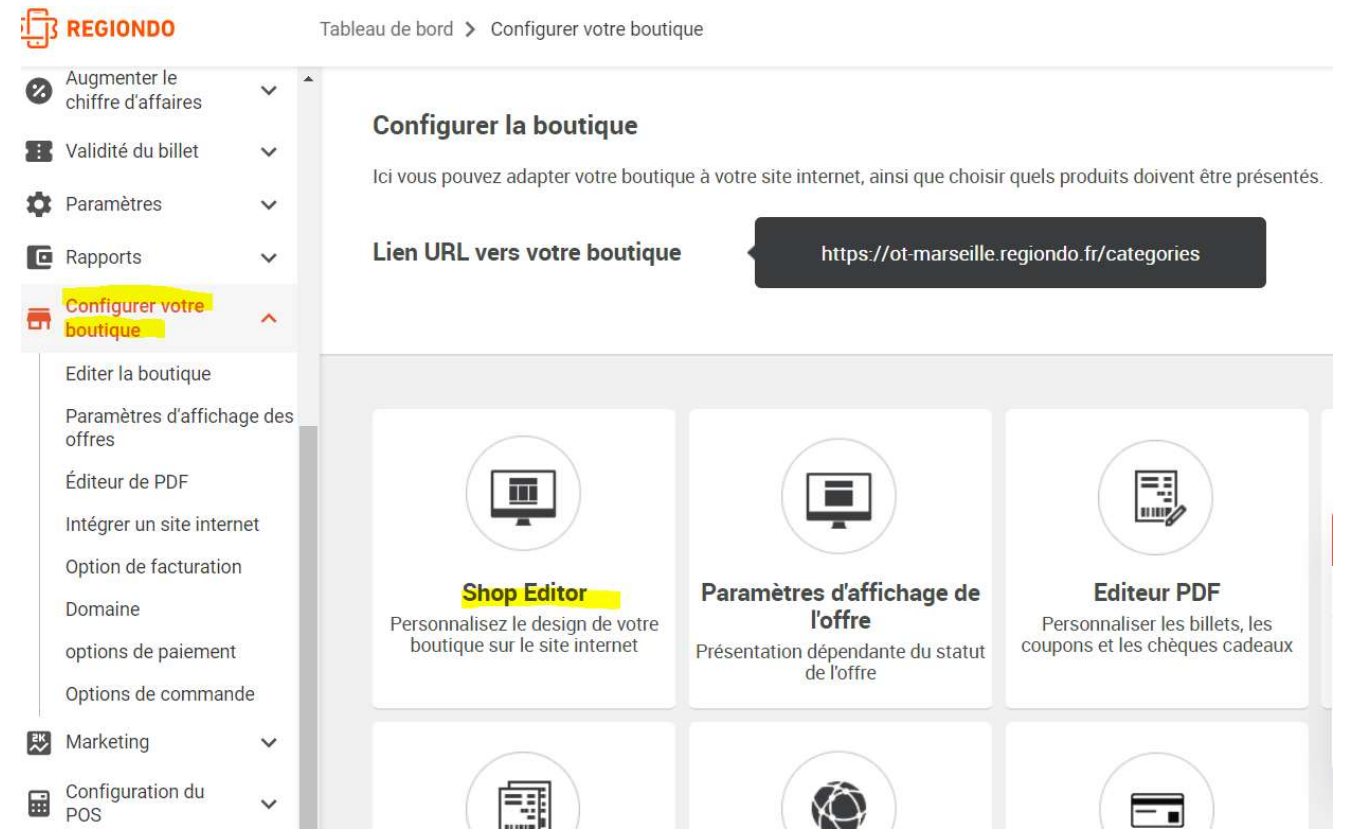

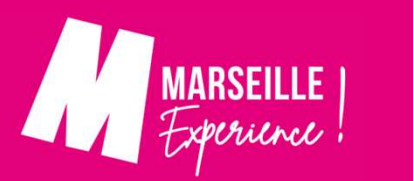

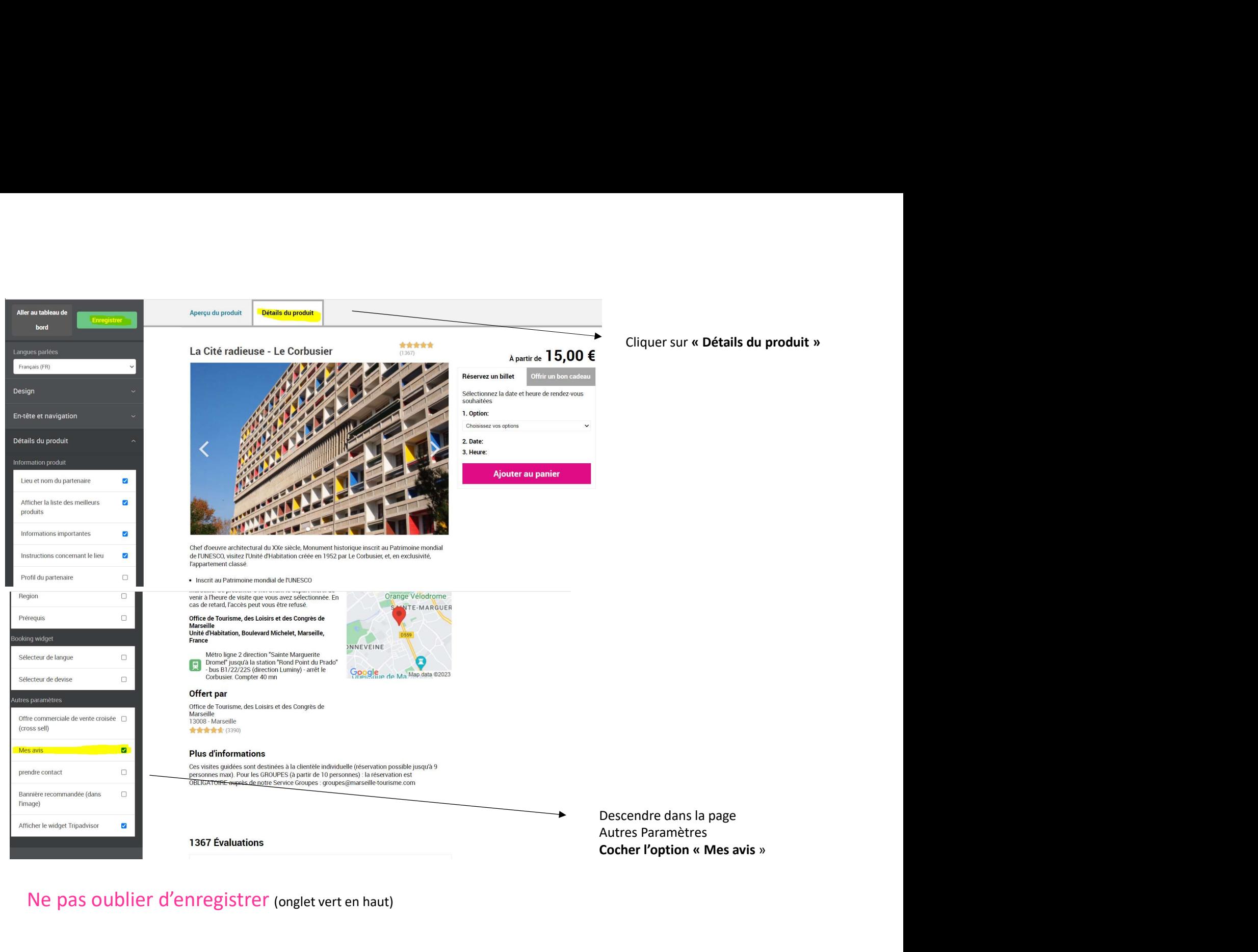

## Ne pas oublier d'enregistrer (onglet vert en haut)

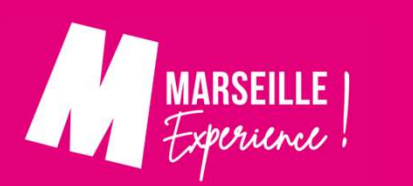